### **Возможности использования интерактивной доски на уроках русского языка и литературы**

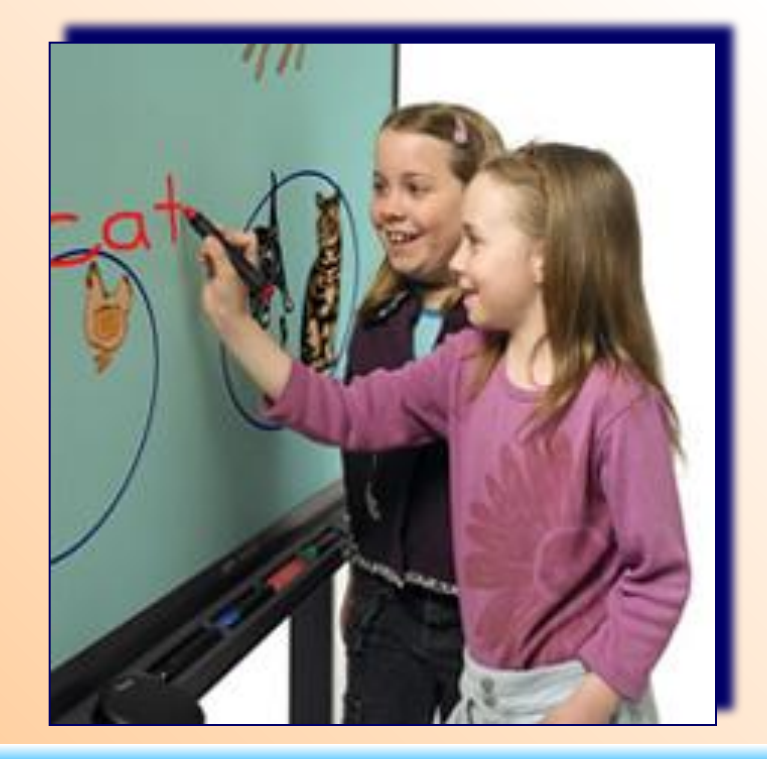

**Подготовила материал Косач Л.Г., учитель русского языка и литературы МОȁ-ǿОШ № 34 г. Ȁулы**

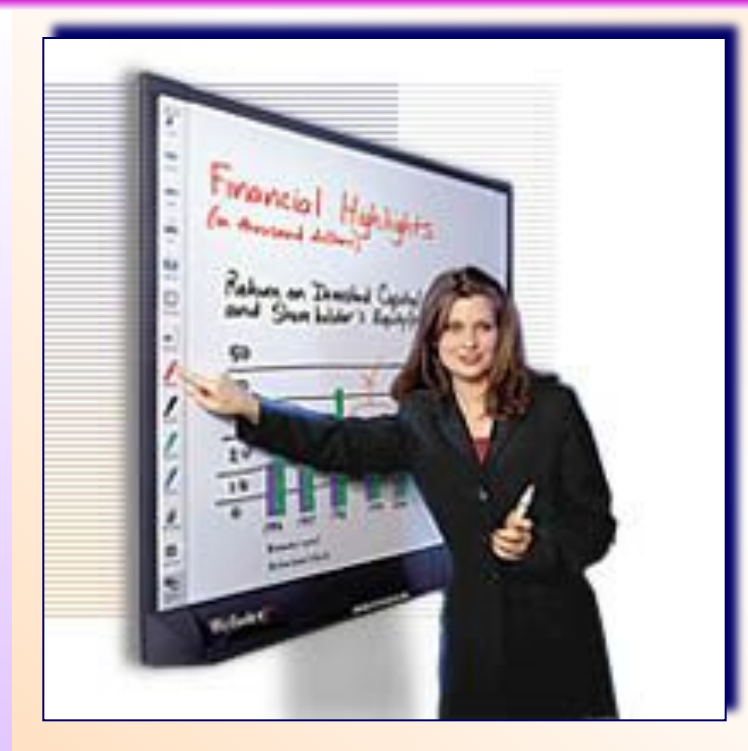

Интерактивная доска – это сенсорный экран, подсоединенный к компьютеру, изображение с которого передает на доску проектор. Достаточно только прикоснуться к поверхности доски, чтобы начать работу на компьютере.

Специальное программное обеспечение для интерактивных досок позволяет работать с текстами и объектами, аудио- и видеоматериалами, Интернетресурсами, делать записи от руки прямо поверх открытых документов и сохранять информацию. Доска предоставляет уникальные возможности для работы и творчества и достаточно легка в управлении.

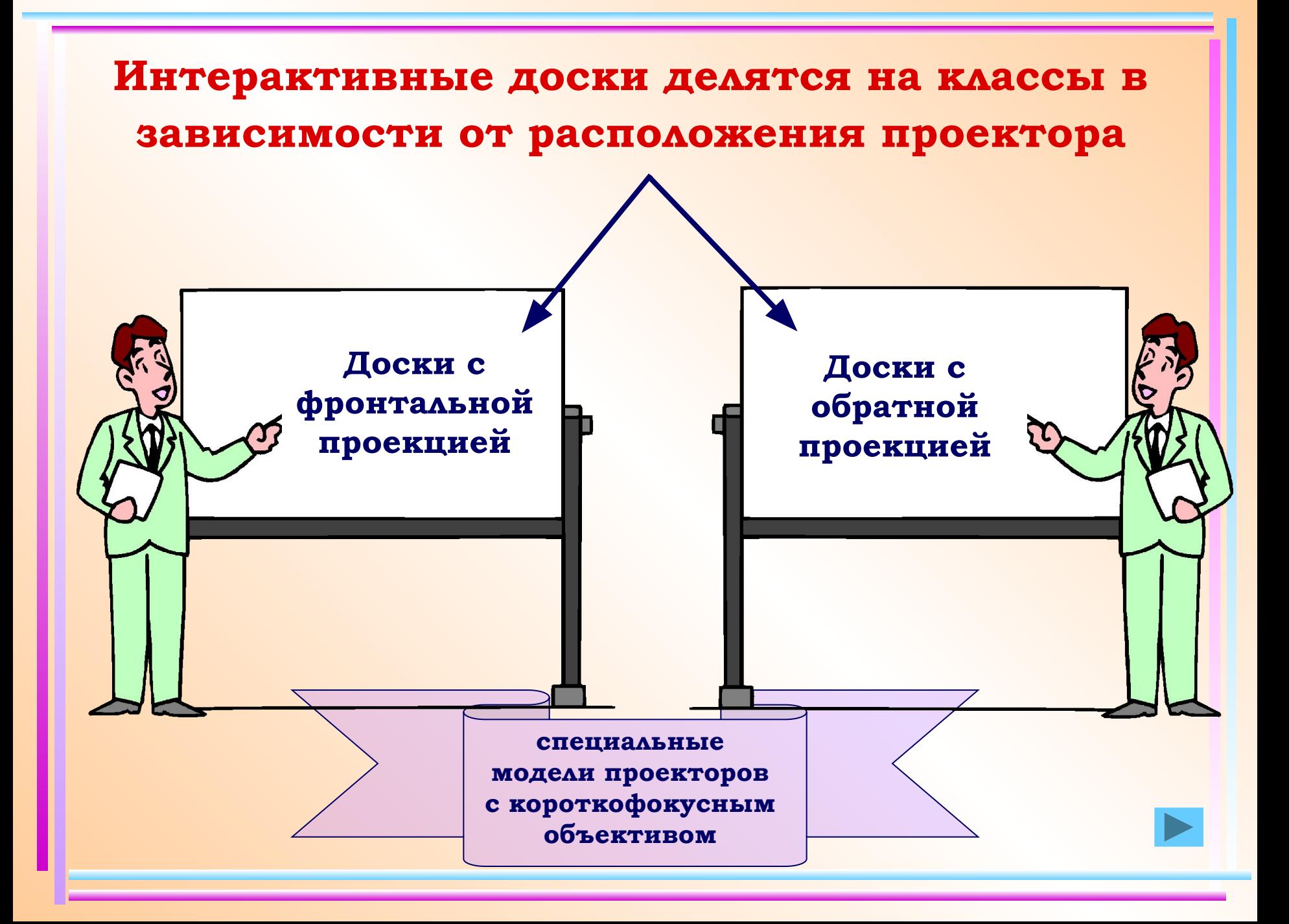

#### **Доски с фронтальной проекцией**

 **распространены наиболее широко, хотя и обладают очевидным недостатком: докладчик может загораживать собой часть изображения. Чтобы этого не было, проектор подвешивают под потолком как можно ближе к доске, объектив наклоняют вниз, а возникающие трапециевидные искажения компенсируют с помощью системы цифровой коррекции.**

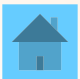

### **Доски с обратной проекцией,**

**где проектор находится позади экрана, существенно дороже и занимают в аудитории больше места, чем доски с прямой проекцией.** 

**Поскольку экран работает на просвет, возможны проблемы с видимостью изображения под большими углами.**

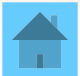

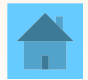

 **В последнее время на рынке появились специальные модели проекторов с короткофокусным объективом, специально предназначенные для работы с интерактивными досками (проектор к ним прикреплен сверху на штанге).**

Интерактивные доски используют сенсорную технологию, благодаря которой создание записей и рисунков на доске происходит обычным способом - с помощью цветных маркеров и сухого стирателя.

Доска подключается к компьютеру и проектору и теперь все, что написано, нарисовано или спроецировано на рабочую поверхность можно сохранить в виде файла на компьютере.

На следующей сессии сохраненный материал можно вновь продемонстрировать на электронной интерактивной доске с помощью проектора и продолжить занятие или презентацию.

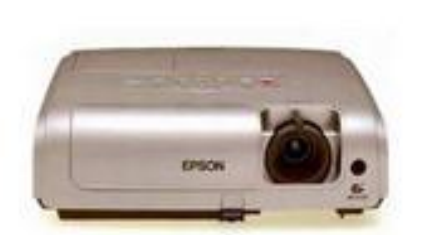

Включите проектор

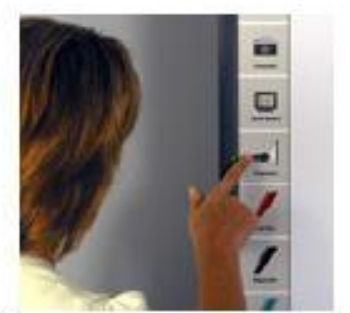

Коснитесь пиктограммы проецирования

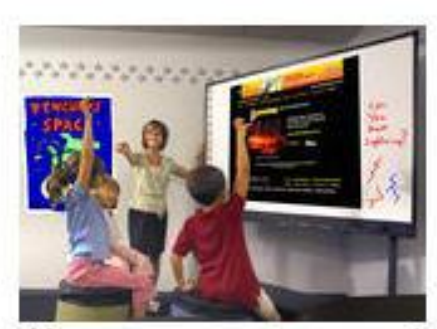

Можно начинать занятия

Интерактивные электронные доски PolyVision серии Webster TSL - одно из самых современных средств профессиональной презентации.

 Они не требует калибровки перед началом работы.

В режиме обычной маркерной доски на интерактивной электронной доске можно готовить любые записи и рисунки, сохраняя их затем в виде файлов.

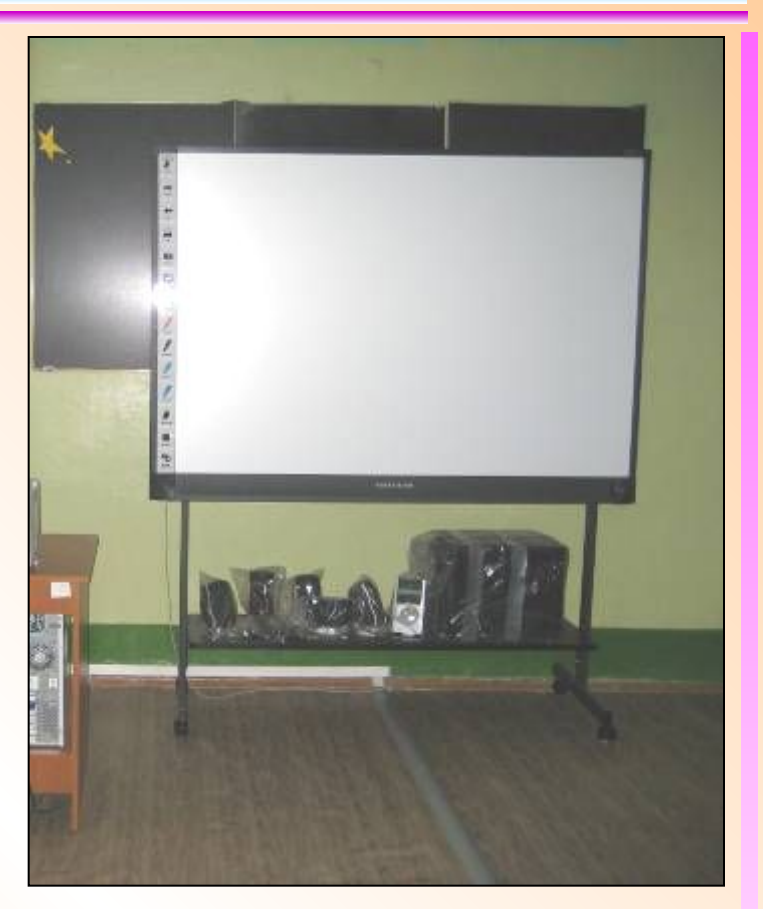

В режиме проецирования сенсорный экран интерактивной электронной доски больше всего похож на экран монитора с рабочим кадром и панелью управления. Теперь ваши пальцы работают в качестве компьютерной мыши, выполняя все необходимые операции.

**(в рамках реализации программы развития школы)**

# **информатизации МОУ**-**СОШ №** 34

## **ПРОЕКТ**

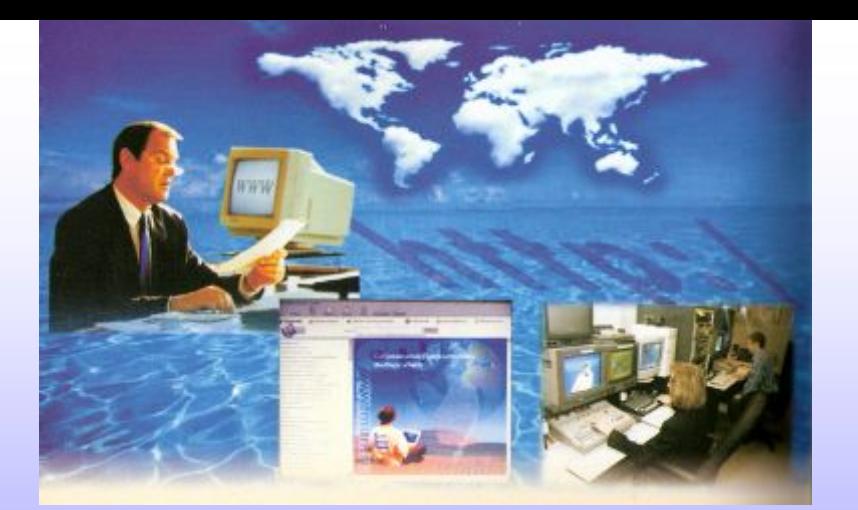

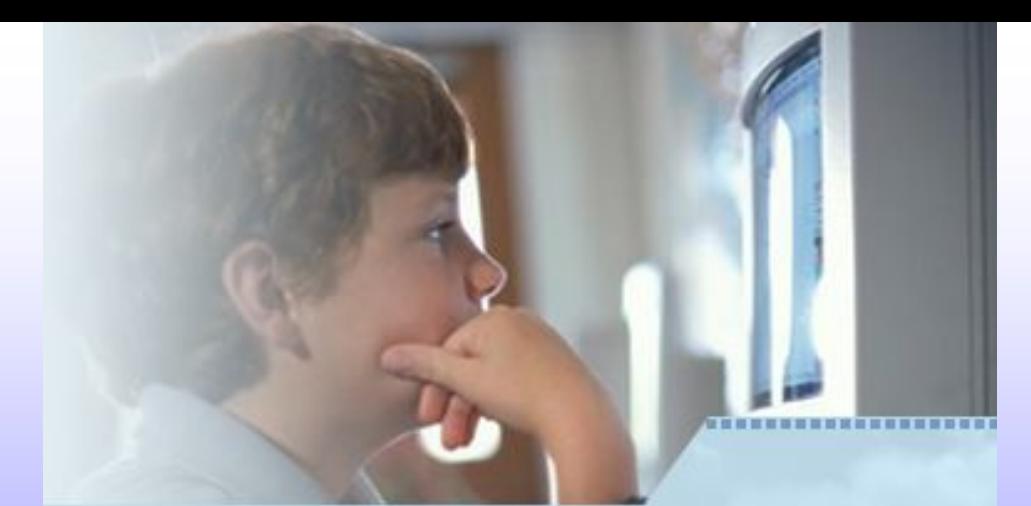

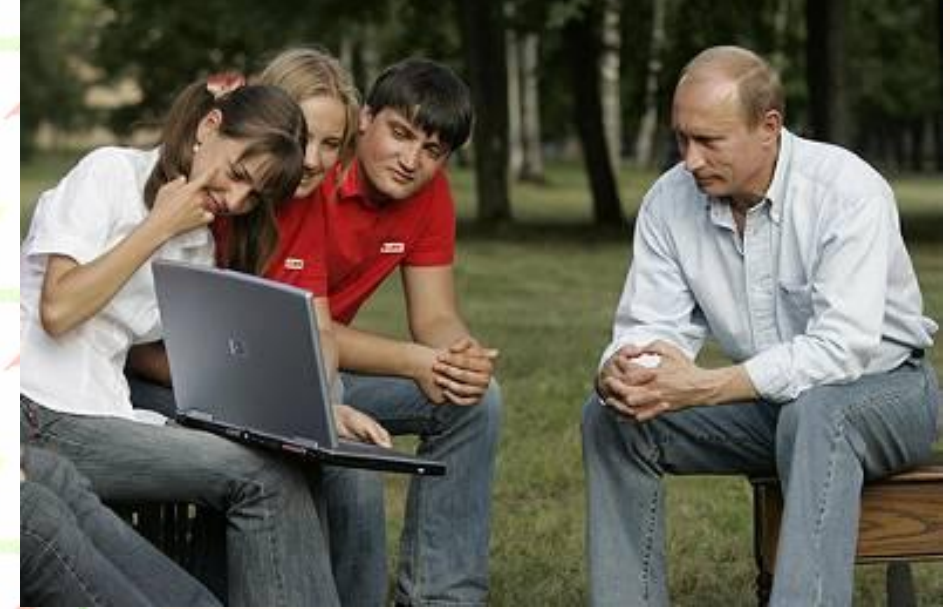

### **III этап (2009 - 2010 гг.)**

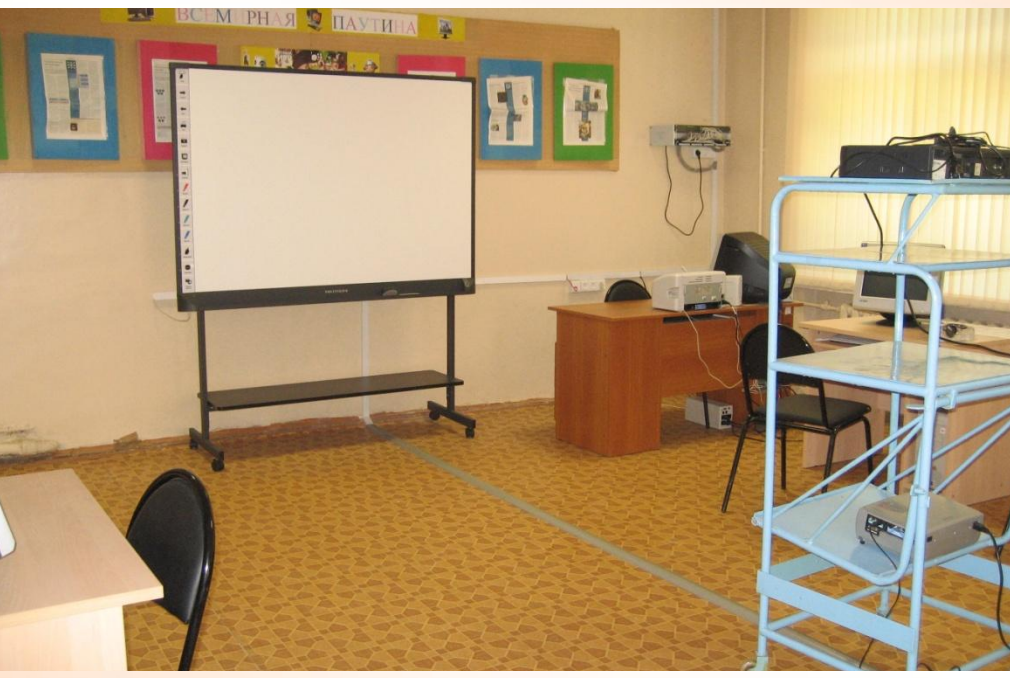

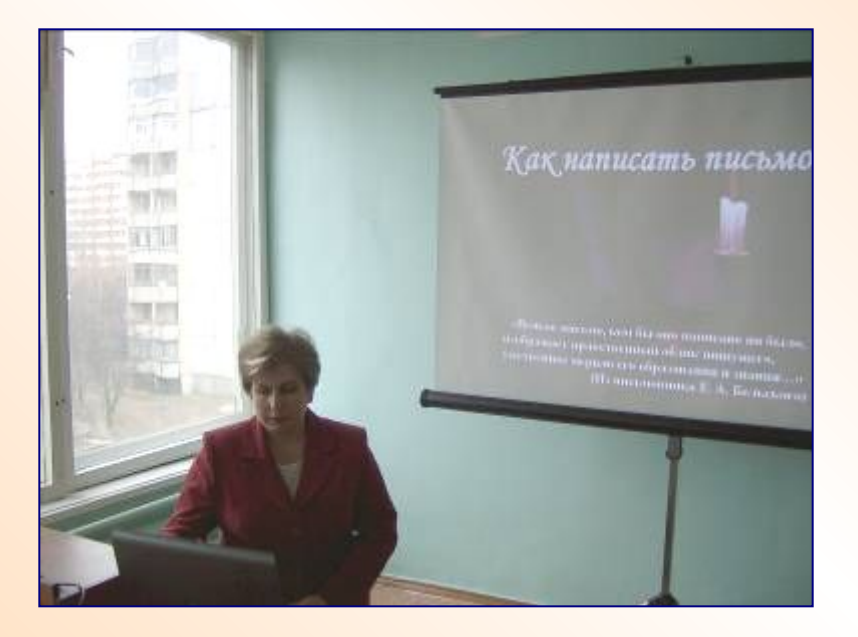

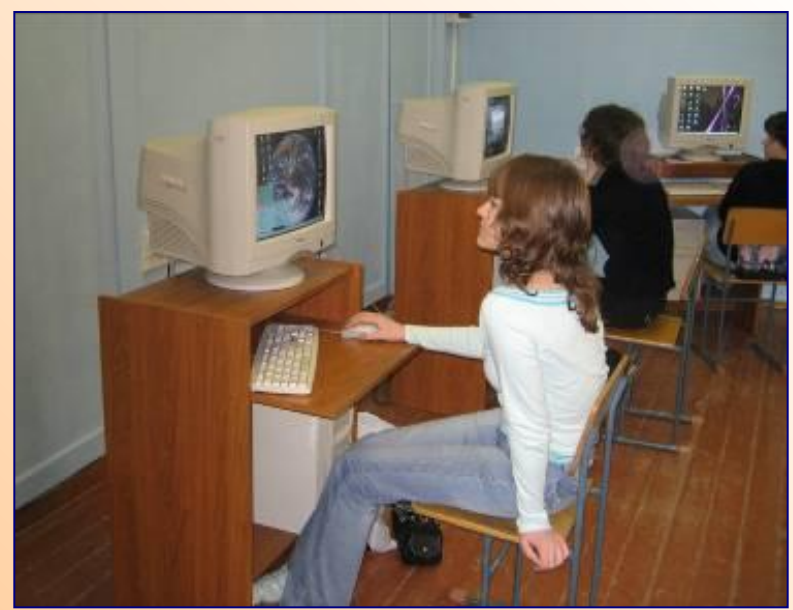

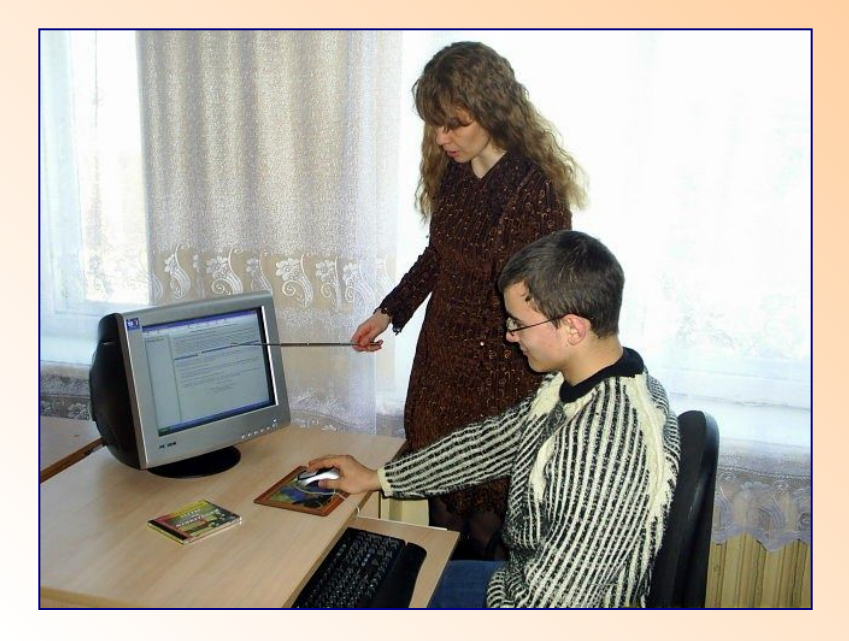

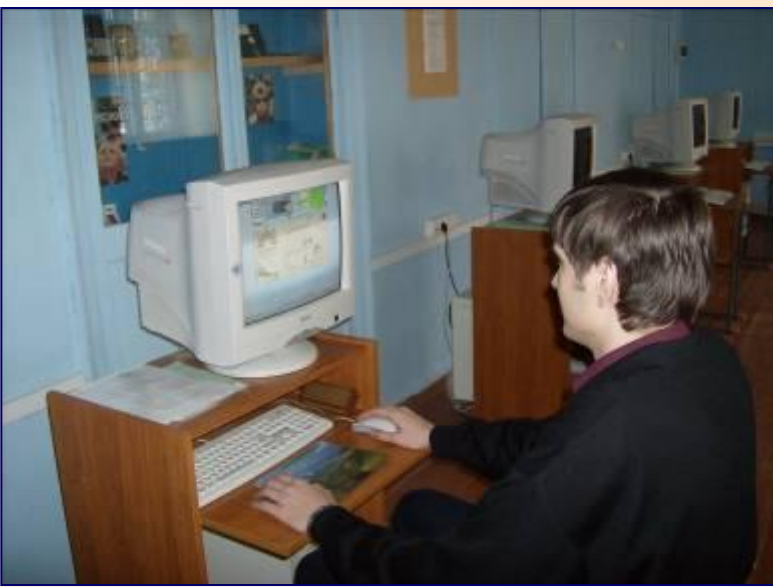

 Деятельность учителя на современном этапе образовательного процесса направлена на постоянное совершенствование форм и методов преподавания с использованием информационнокоммуникационных технологий.

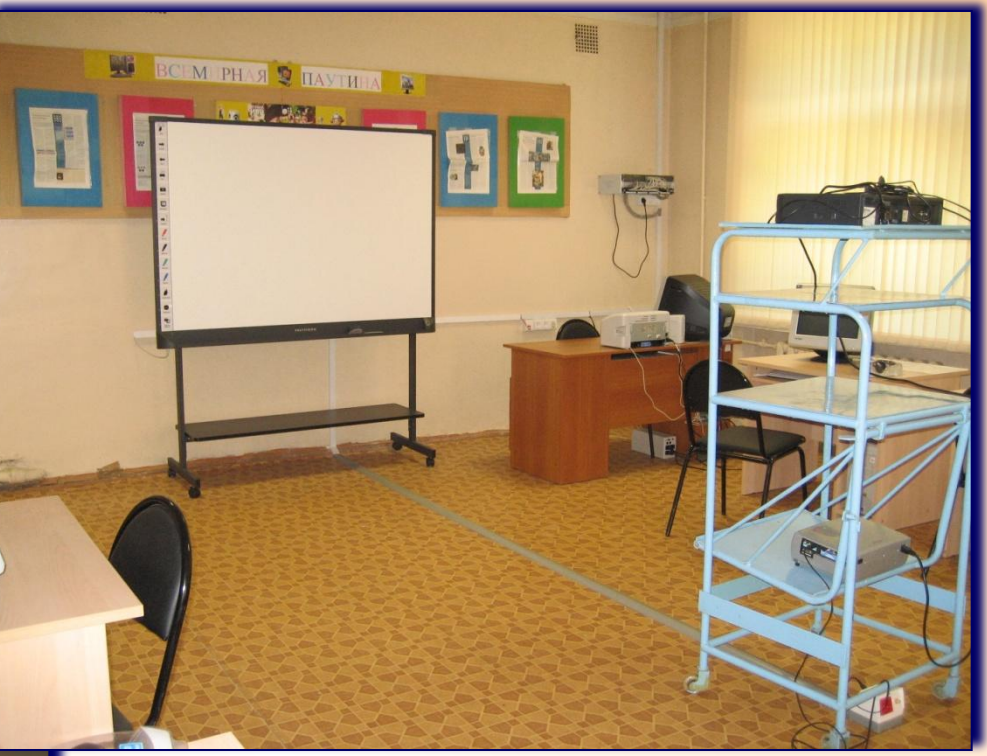

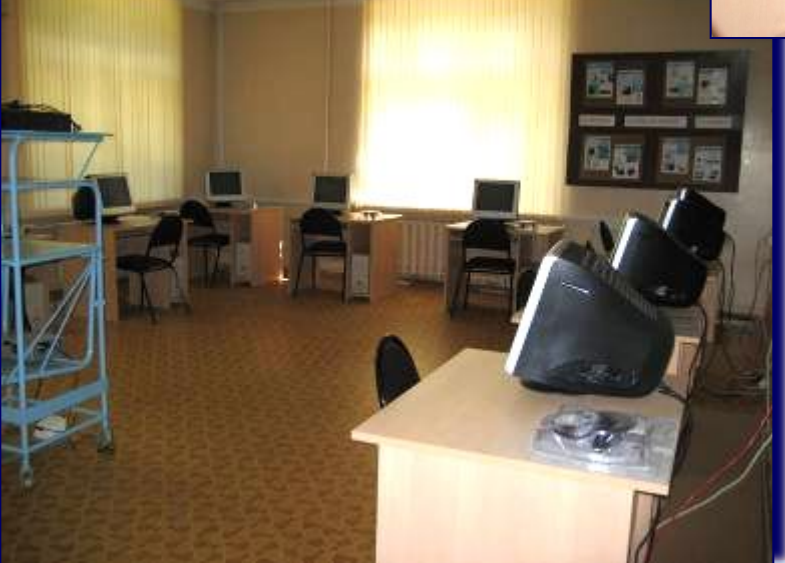

 Одной из главных задач на уроке остается формирование у обучающихся прочных знаний, умений и навыков. Ее решению способствуют возможности интерактивной доски, позволяющие сочетать инновационные и традиционные приемы обучения русскому языку.

 Широкие возможности предоставляет интерактивная доска для словарно-семантической работы.

 На экран выводится словарное слово (или группа слов) для запоминания правописания, дается его этимология, лексическое значение. Учащиеся могут записать однокоренные слова, составить словосочетания как самостоятельно в тетради, так и стилусом на доске.

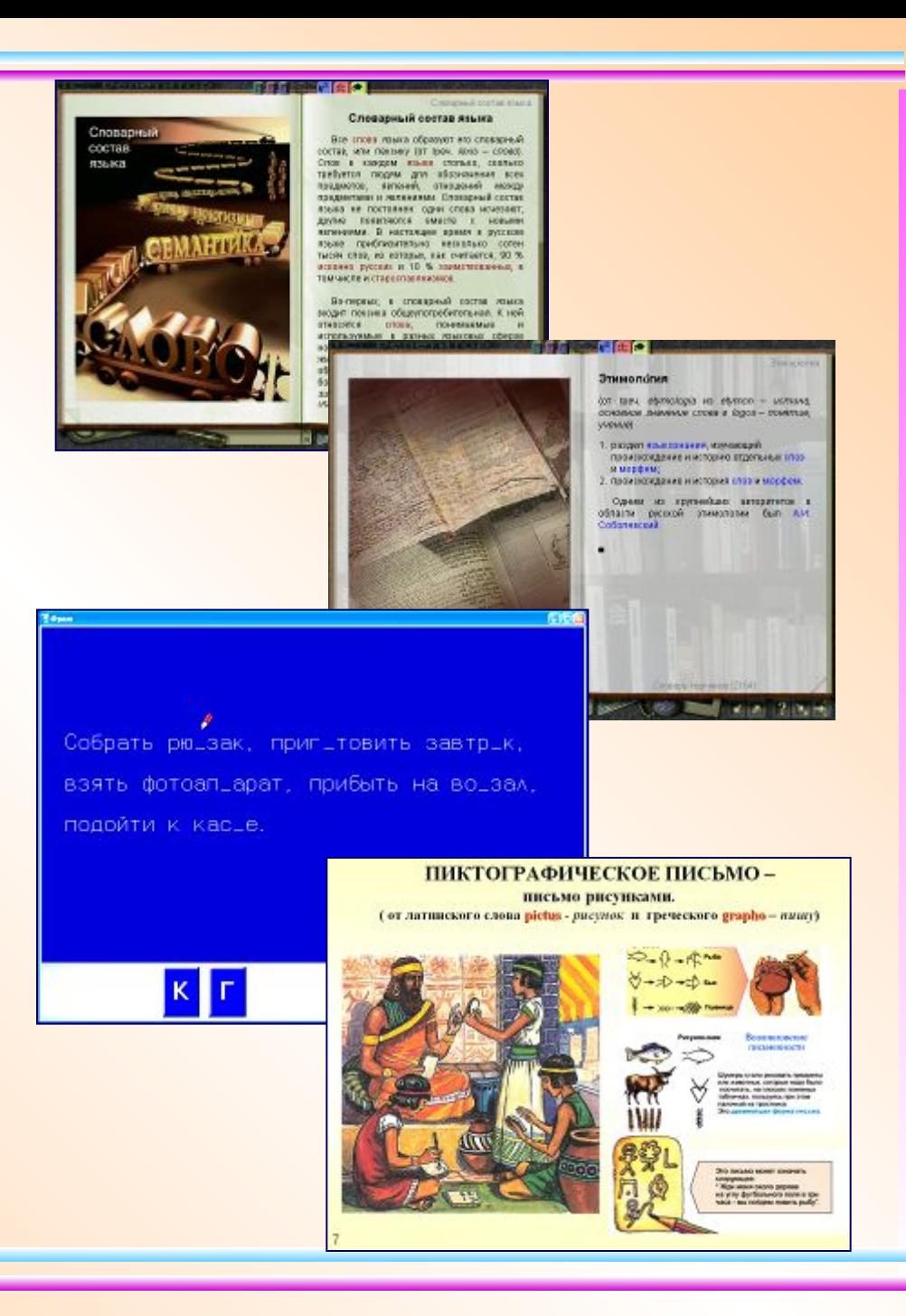

 При разнообразии форм проверки домашнего задания наиболее приемлемы самопроверка и взаимопроверка по представленному на интерактивной доске материалу упражнений.

Теоретический материал параграфа при объяснении новой темы можно представить в виде анимированных схем, таблиц.

 Визуальная информация, самостоятельное составление схемы или заполнение таблицы формирует умение обучающихся анализировать, выделять главное, обобщать, лаконично излагать мысли.

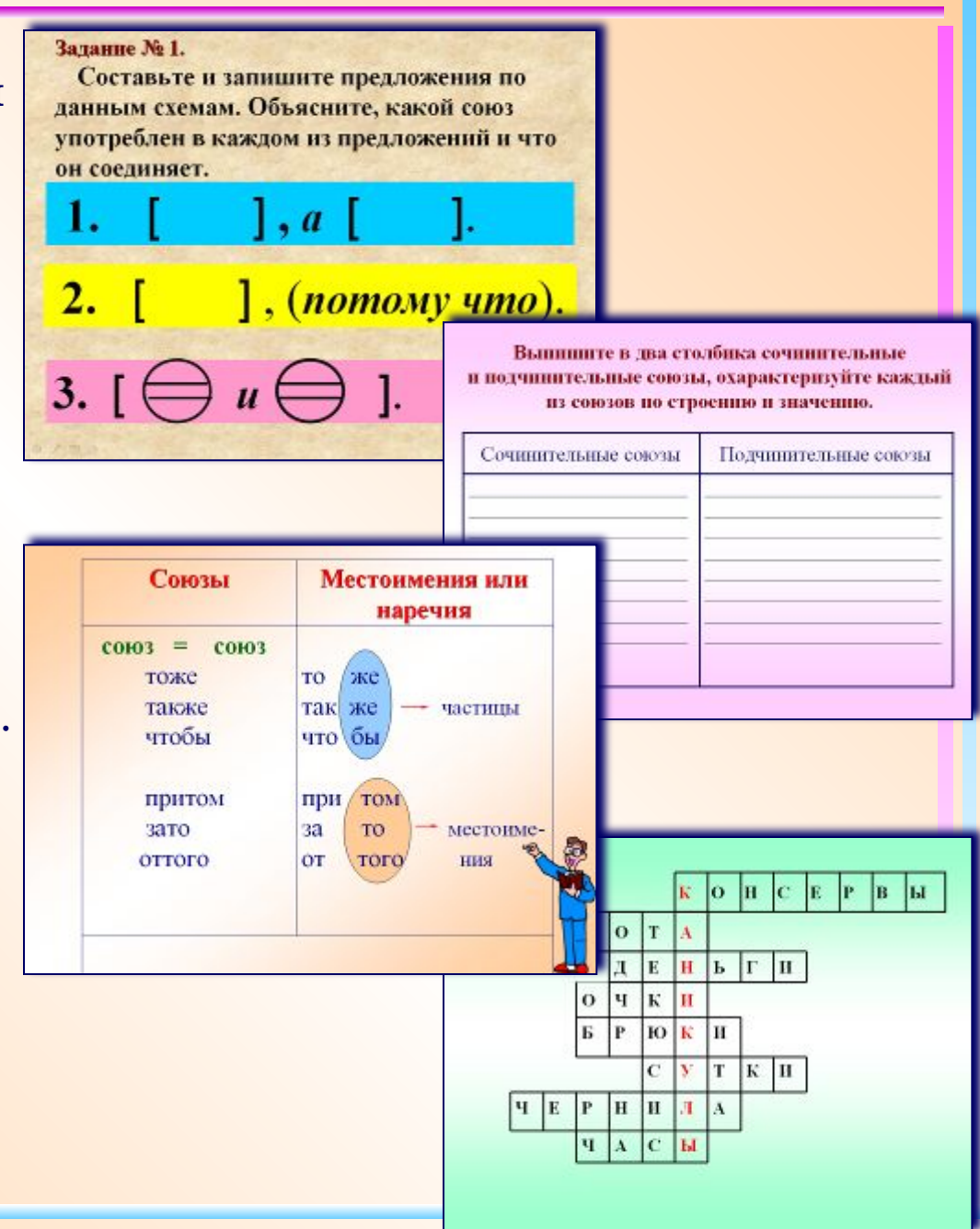

 На интерактивной доске информация легко изменяется. Используя электронный маркер, можно перемещать картинки, надписи и другие объекты в нужное место. Материал можно открывать поэтапно. Для удобства проверки используем инструмент **Шторка.**

 ȁчитель, объясняя новую тему, задает вопрос или делает вывод, который одновременно появляется на доске.

 Продуктивно проводится работа по созданию алгоритмов для прочного запоминания правил правописания.

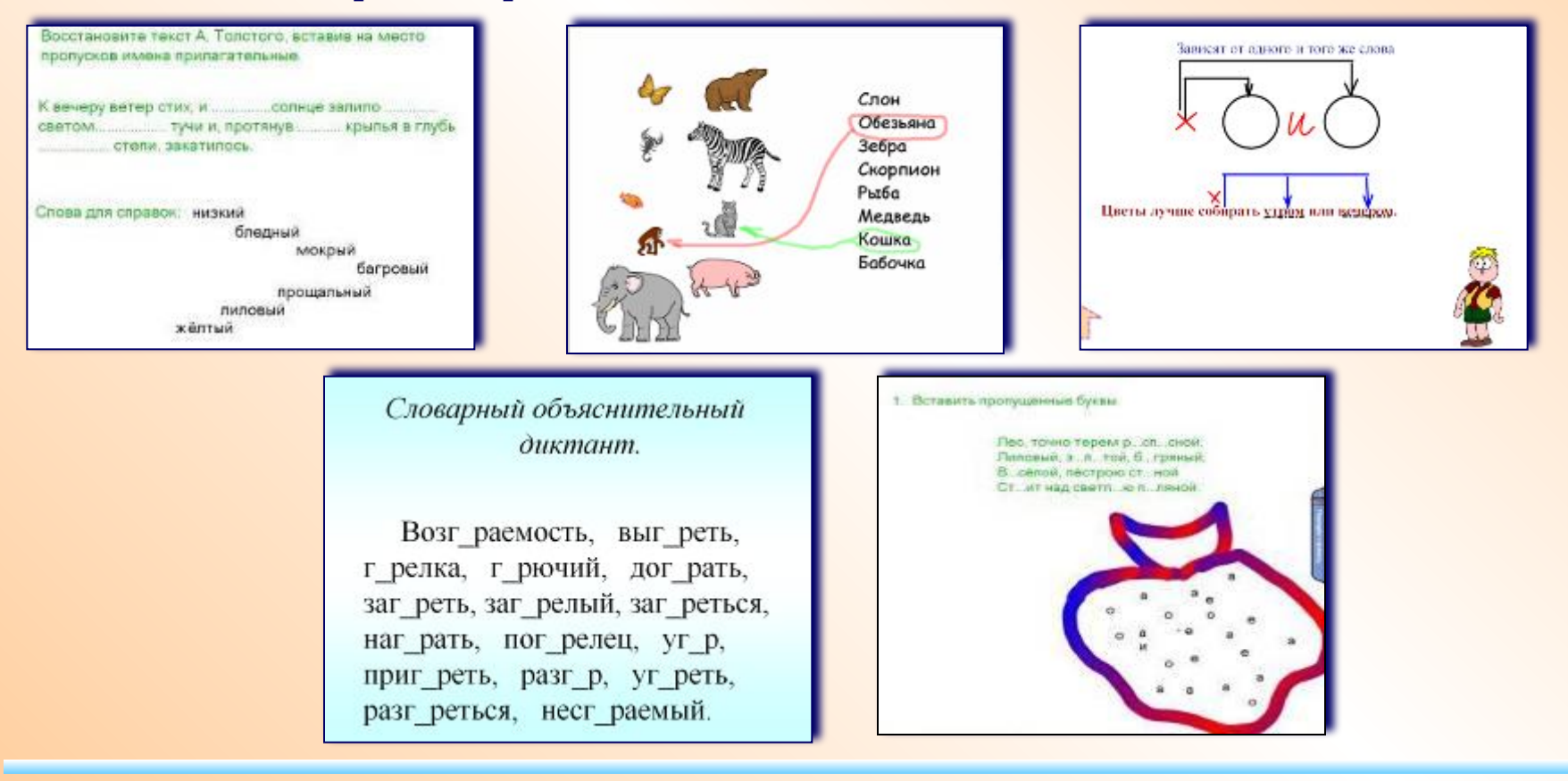

Давно и успешно применяется в школьной практике программированное обучение. Ставший традиционным контроль в форме электронных тестов позволяет учителю осуществлять обратную связь с обучающимися и дает возможность получить оперативную информацию о промежуточных результатах усвоения материала, а обучающиеся узнают о своих ошибках и анализируют их сразу же на уроке, а не через день-два.

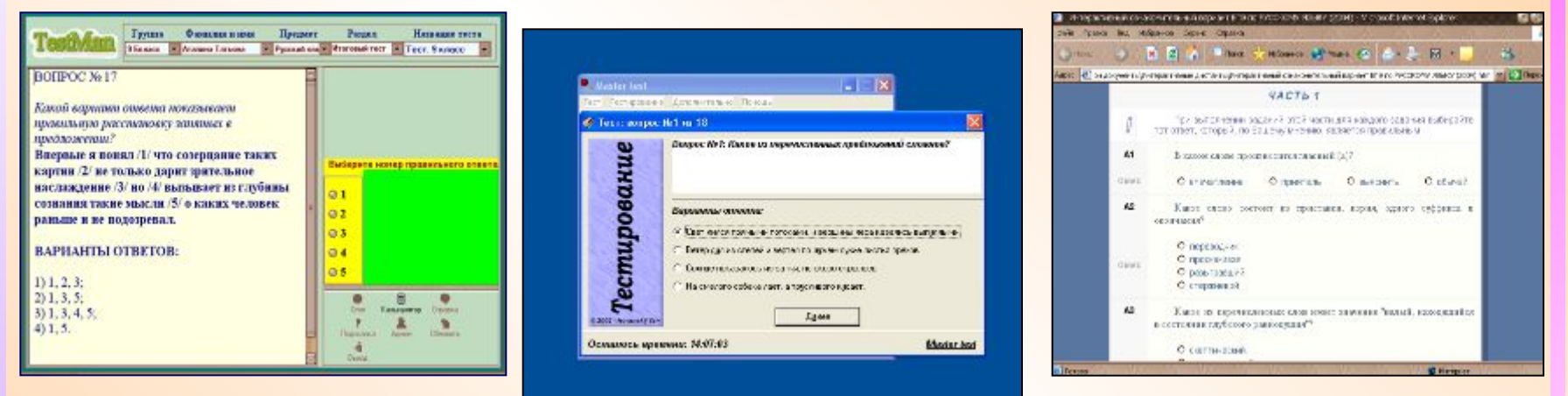

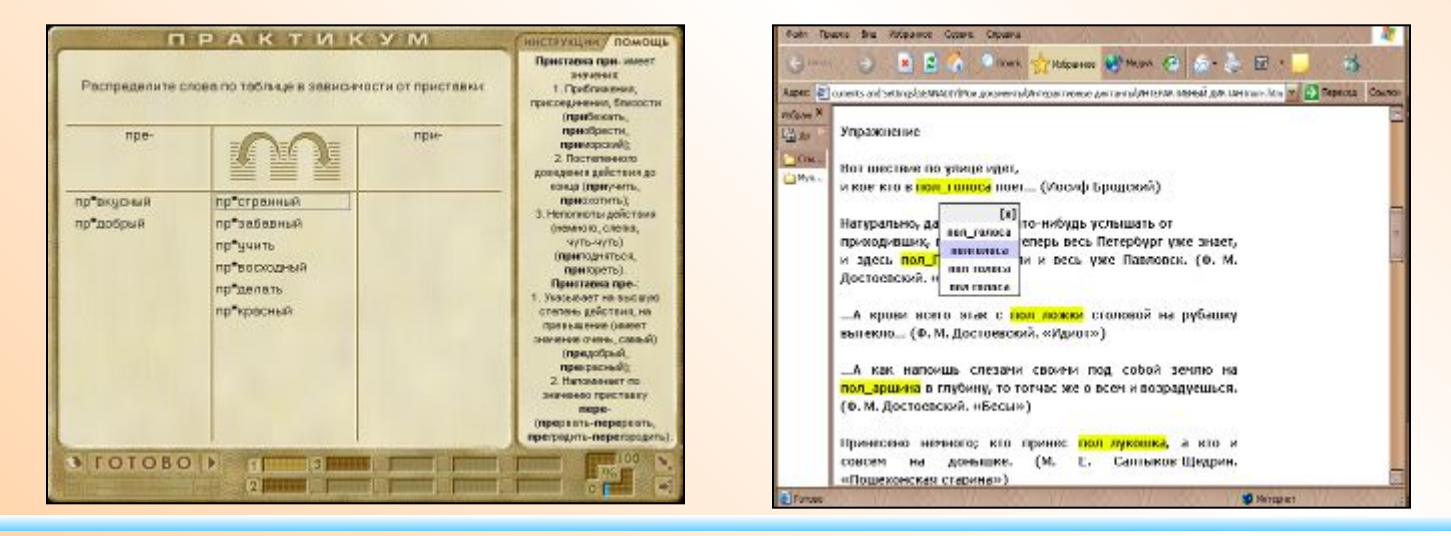

 Широкие возможности открывает использование интерактивной доски при работе с текстом. Текст-модель, заранее подготовленный учителем, является основой для разностороннего анализа: орфографического, лексического, пунктуационного.

 В тексте могут быть выделены цветом слова, словосочетания, предложения, на которые надо обратить особое внимание. Могут быть пропущены буквы, знаки препинания, которые необходимо вставить. ȁдобно выполнять виды грамматического разбора, работая с напечатанными словами, шаблонами, образцами.

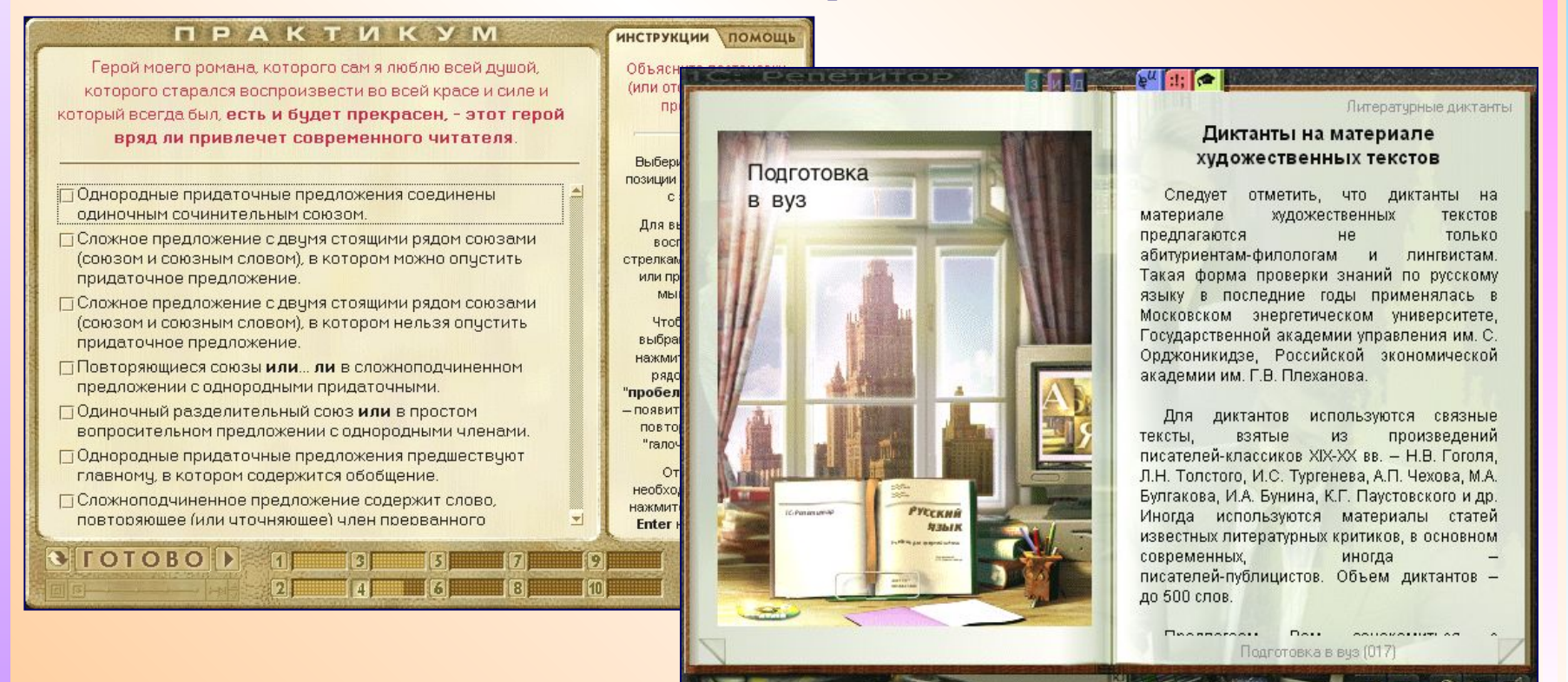

 Незаменимой становится интерактивная доска на уроках развития речи. Можно представить богатый дидактический материал при определении признаков стиля речи, основной мысли, при анализе изобразительновыразительных средств, средств связи предложений в тексте.

 На уроках подготовки к сочинению демонстрируются репродукции картин известных художников, осуществляется подбор рабочих материалов (слова, словосочетания), языковая подготовка (предупреждение речевых и грамматических ошибок).

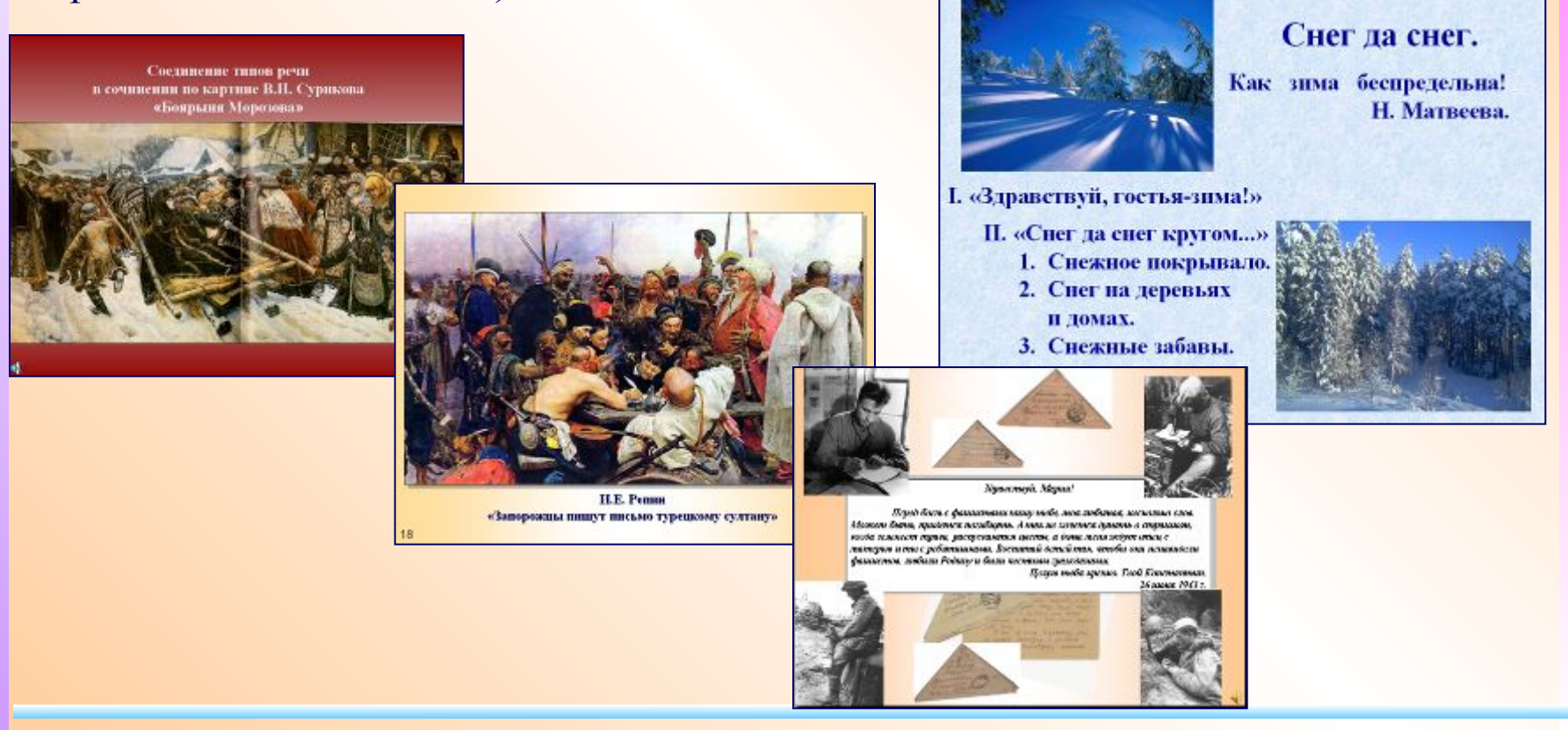

**Вы можете познакомиться с методическими разработками по русскому языку и литературе учителей, которые используют на уроках мультимедийные материалы – в основном это презентации, составленные в PowerPoint для работы с интерактивными досками.** ✔ Интерактивные тесты и задания по русскому: http://www.gramma.ru/RUS/?id=12.0 ✔ Коллекция диктантов - http://www.language.edu.ru/ ✔ Интерактивные диктанты - http://www.gramota.ru/class/coach/idictation/45\_157 ✔ Интерактивные упражнения - http://www.gramota.ru/class/coach/tbgramota/ http://www.gramota.ru/class/coach/tbgramota/45\_64 http://www.gramota.ru/class/coach/tbgramota/45\_109 ✔ Обучающие игры - http://www.gramota.ru/igra/ ✔ Культура письменной речи - http://www.gramma.ru/SPR/?id=1.0 ✔ Вам будет интересно заглянуть на страничку - http://www.kafedrarus.narod.ru/ ✔Полезные ссылки вы найдете также на - http://ruslit.ioso.ru/link.htm ✔ «Мастер класс для начинающих пользователей интерактивной доски»: http://www.it-n.ru/communities.aspx?cat\_no=108426&tmpl=com ✔ Вопросы по выполнению практических заданий - «Мастер-класс, Часть I»:http://www.itn.ru/board.aspx?cat\_no=108426&tmpl=Thread&BoardId=108429&T hreadId=83401&page=0 ✔ Фильм о возможностях интерактивной доски - eno от PolyVision на странице http://www.youtube.com/watch?v=0iaC7tx2RjM